## [2016-NEW! 70-6[96 Exam Questions with Free PDF and VCE D](http://www.mcpdbible.com/?p=1793)ownload From PassLeader (Question 30 & ndash; Question 45)

 Where Download New Free 70-696 Exam Dumps? As we all konw that new 70-696 exam is difficult to pass, if you cannot get the valid 70-696 exam questions, you will fail the 70-696 exam, but DO NOT WORRY! Nowdays, PassLeader has published the newest 90q 70-696 VCE dumps and PDF dumps, in PassLeader's new 90q 70-696 braindumps, you can get all the new questions and answers, it is 100% vaild and will help you passing 70-696 exam certification quickly. p.s. Free 70-696 Exam Dumps Collection On Google Drive: https://drive.google.com/open?id=0B-ob6L\_QjGLpV3F4VC1ZbC1vOXc (Explanation For Every Question Is Available!) Case Study 4 - Fabrikam, Inc. (QUESTION 30 - QUESTION 42)OverviewFabrikam, Inc. is a real estate company that has 2,000 employees. Fabrikam has a main office and a branch office. The main office is located in New York City. The branch office is located in Miami.Existing EnvironmentActive Directory EnvironmentThe network contains one Active Directory forest named fabrika[m.com. The forest contains a single domain. An Active Directory site name](https://drive.google.com/open?id=0B-ob6L_QjGLpV3F4VC1ZbC1vOXc)d Site1 exists for the office in New York City. An Active Directory site named Site2 exists for the office in Miami. Site1 contains two domain controllers. Site2 contains one domain controller. Both sites connect to each other by using a low-latency, high-bandwidth WAN link. All servers in the domain run Windows Server 2012 R2. Site1 contains 1,500 client computers. Site2 contains 300 client computers. Two hundred users work from home. The computer of each home user is not a member of Active Directory. Current Network and Computer Environment Remote Desktop Services (RDS) is deployed to Site1. RDS role services are installed on four servers. The servers are configured as

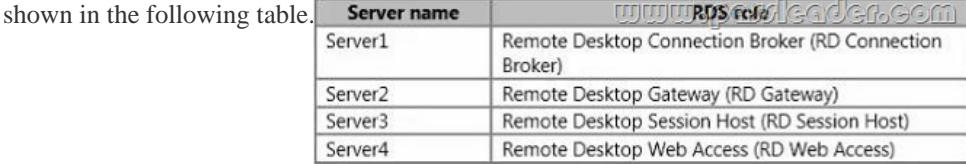

An application named App1 is published as a RemoteApp program. Version 1.2 of an application named App2.exe is deployed to all of the client computers in Site1.Version 2.0 of App2.exe is deployed to all of the client computers in Site2. The client computers deployed to Site1 during the current month have a value of Value1=True in the registry. Computers deployed before the current month do not have the Value1=True registry value. Microsoft System Center 2012 R2 Configuration Manager is used to manage the client computers in Site1. Windows Intune is used to manage the client computers in Site2 and the client computers of the users who work from home. The relevant client computers in Site1 are configured as shown in the following table. Computer name

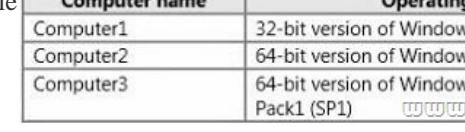

 $Q_{\text{max}}$ 

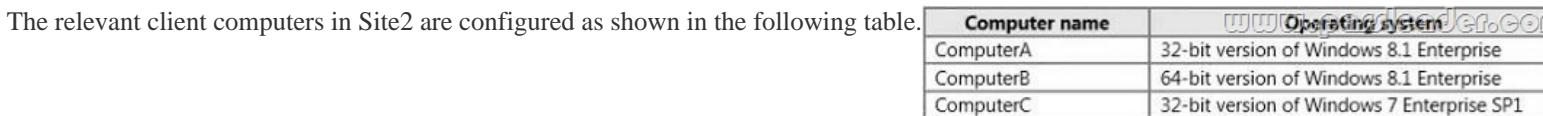

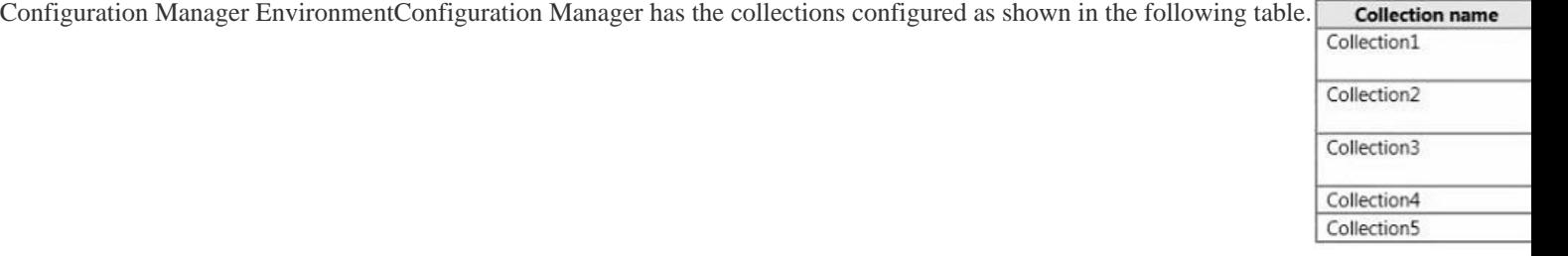

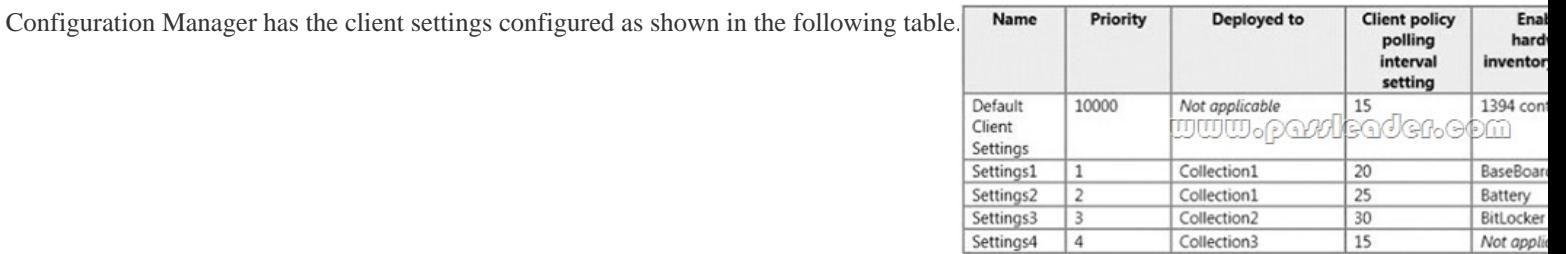

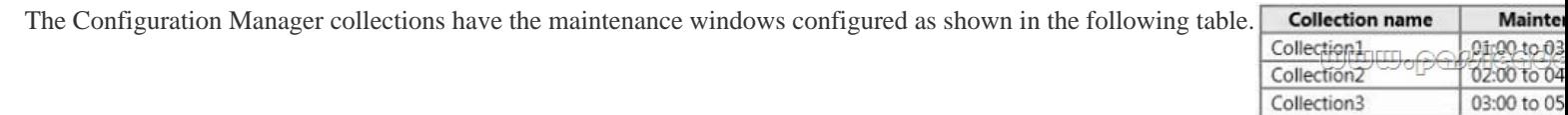

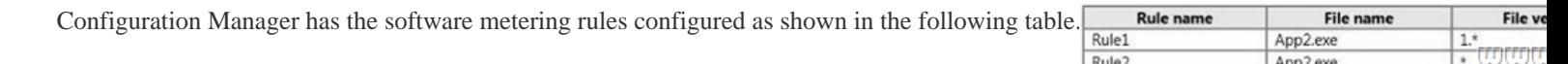

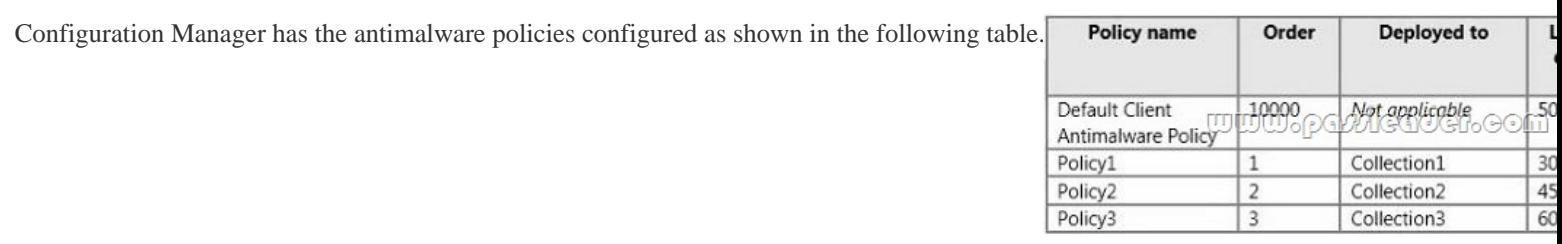

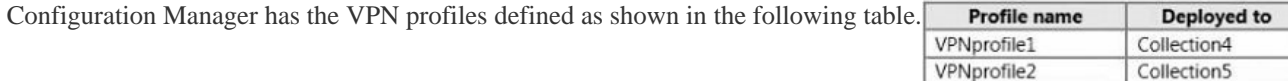

Both VPN profiles are provisioned for all supported platforms.Configuration Manager has a baseline named Baseline1. Baseline1 validates whether RemoteDesktop is enabled. Baseline1 is deployed to Collection1.Windows Intune ConfigurationWindows Intune has a group named Group1. ComputerA and ComputerB are members of Group1. A 32-bit update for Windows 8.1 named CustomUpdate1 is added to Windows Intune. Configuration Manager and Windows Intune are not integrated.Problem Statements Fabrikam identifies the following issues on the network:- RDS users report that when they access the RD Web Access website, they receive the following security warning message: "The security certificate presented by this website was not issued by a trusted certificate authority."- The RDS users do not see App1 on the RD Web Access website. They can see other publishedRemoteApp programs.- Value1=True is not present on some of the client computers in Site1.RequirementsBusiness GoalsFabrikam plans to implement a single solution to manage all the client computers and devices. As much as possible, Fabrikam plans to minimize the costs associated with purchasing hardware and software.Planned ChangesFabrikam plans to implement the following changes to the network:- For Site2, purchase the mobile devices configured as shown in the

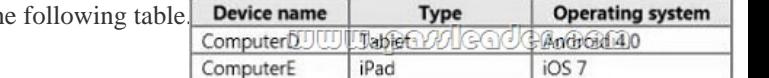

- Start using Windows Intune for mobile device management.- Approve CustomUpdate1 for Group1.Technical Requirements Fabrikam identifies the following technical requirements:- Minimize administrative effort, whenever possible.- Manage the purchased mobile devices in Site2 by using Windows Intune.- Ensure that Baseline1 only assesses Windows 8.1 computers in the targeted collections.- For Computer3, limit the CPU usage of antimalware software up to 60 percent during antimalware scans.- Publish RemoteApp and Desktop Connection programs to the Start screen of each RDS user's client computer.- Create a collection named Collection6, which contains the client computers in Site1 that do not have the Value1=True registry value.Application RequirementsFabrikam identifies the following application requirements:- Publish App3 as a RemoteApp program.- Show App1 on the RD Web Access website.- Deploy a Windows Phone app named App4 to Windows Phone 8.1 users by using Windows Intune. QUESTION 30You need to recommend a solution to resolve the issues reported by the RDS users. What should you include in the recommendation? A. Run the Set-RDCertificate cmdlet.B. Modify the collection properties.C. Modify the RDWeb web application settings.D. Modify the RemoteApp program properties. Answer: A QUESTION 31Drag and Drop QuestionYou need to identity the maintenance windows for Computer 1, Computer2 and Computer3. What should you identity? To answer, drag the appropriate maintenance windows to the correct computers. Each maintenance window may be used once, more than once, or not at all. You may need to drag the split bar between panes or scroll to view content.

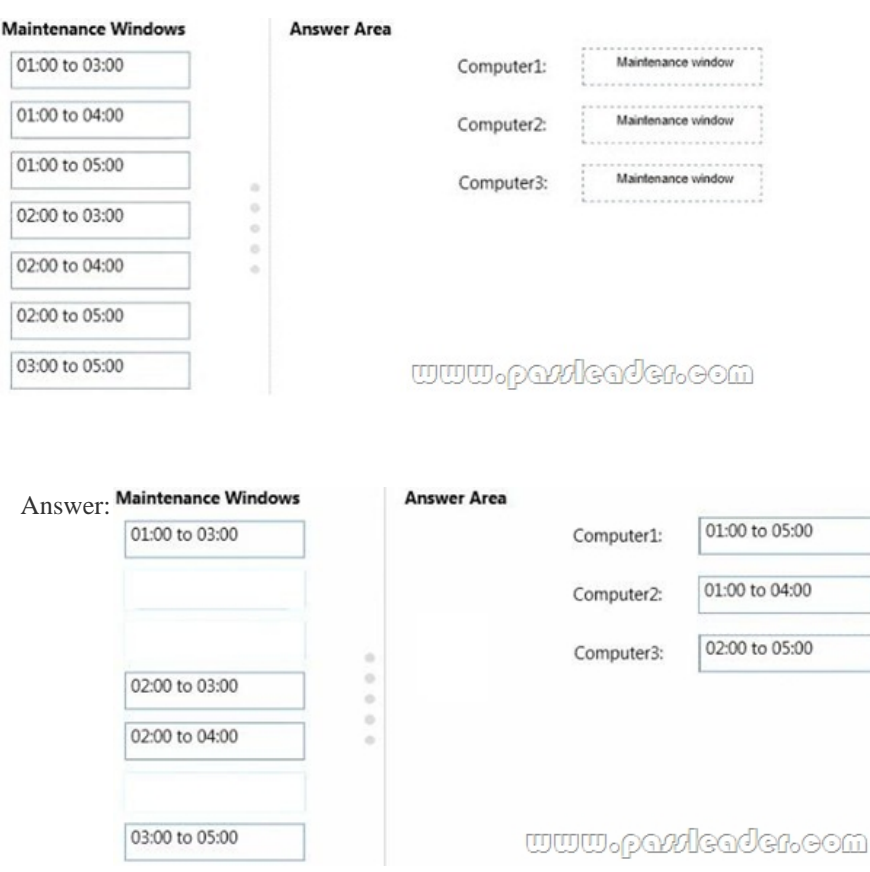

 QUESTION 32You need to meet the application requirements of App1. What should you do? A. Modify the Parameters properties of the App1 RemoteApp program.B. Run the Set-WebBinding cmdlet.C. Run the Set-RDRemoteApp cmdlet.D. Modify the Application Settings of the RDWeb web application. Answer: C QUESTION 33Hotspot QuestionYou need to identify the polling interval of Computer1, Computer2 and Computer3. What should you identify? To answer, select the correct polling

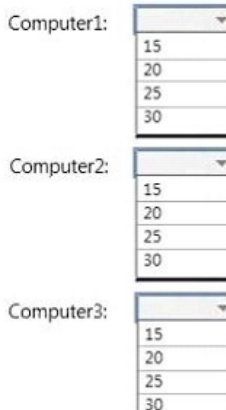

# interval for each computer in the answer area. **Answer Area**

www.paxleader.com

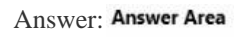

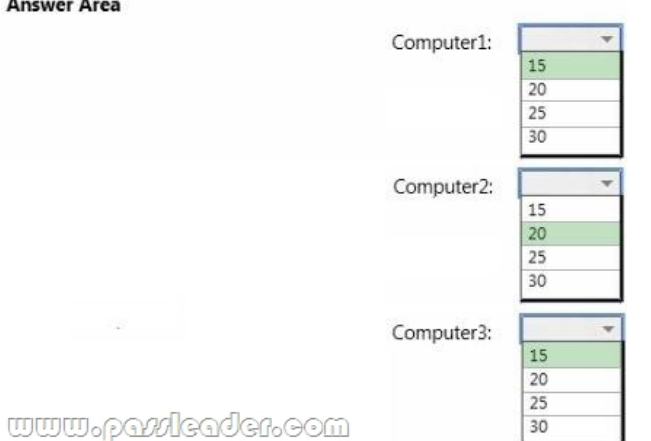

 QUESTION 34Hotspot Ques[tionYou need to identify which hardware classes of Computer1 and Comp](http://www.mcpdbible.com/?p=1793)uter2 will be included in the Configuration Manager inventory. What should you identify? To answer, select the appropriate hardware class for each computer in the answer area. Answer Area

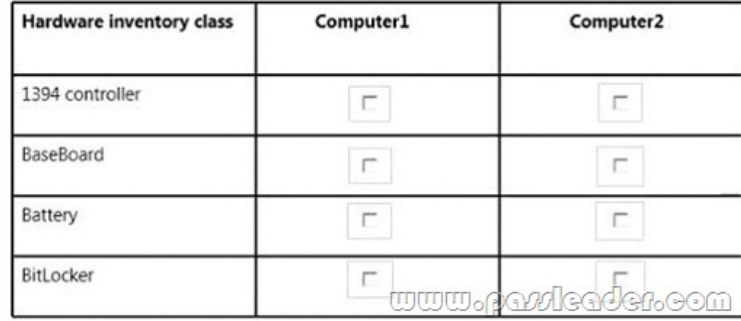

### Answer: Answer Area

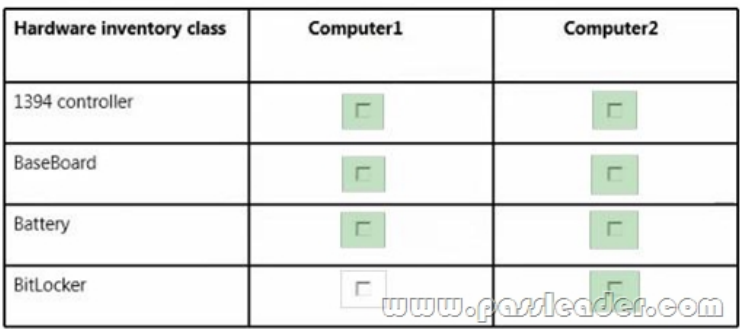

 QUESTION 35You need to provide a solution to meet the technical requirements of Collection6. What is the best approach to achieve the goal? More than one answer choice may achieve the goal. Select the BEST answer. A. Create a task sequence.B. Create a collection that has a direct membership rule.C. Create a configuration item.D. Create custom device settings. Answer: B QUESTION 36You need to meet the application requirements of App3. To which server should you install App3? A. Server1B. Server2C. Server3D. Server4 Answer: C QUESTION 37You need to identify to which client computer CustomUpdate1 will be applied. Which computer should you identify? A. Computer1B. ComputerAC. ComputerBD. ComputerC Answer: B QUESTION 38You need to meet the application requirements of App4. What should you do first? A. Create a Mobile Device Security Policy.B. Upload App4 to Windows Intune.C. Set the Mobile Devices Management Authority.D. Install the Windows Intune client software. Answer: C QUESTION 39Hotspot QuestionYou need to identify on which computers the usage of App2 will be metered. Which computers should you identify? In the table below, identify on which computers the usage of App2 will be metered. Make only one selection in each row **Answer Area** 

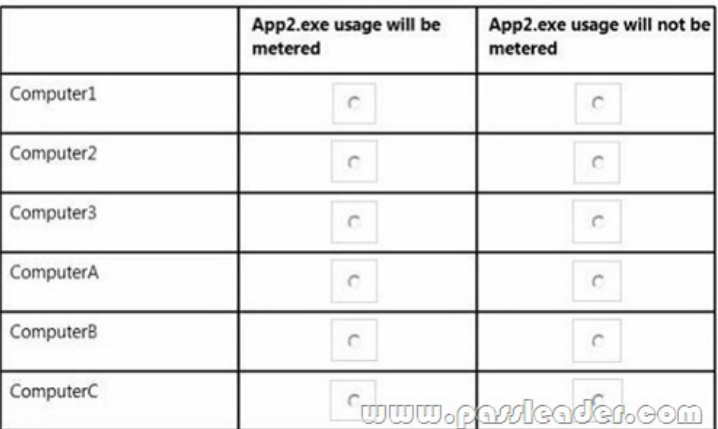

#### Answer:

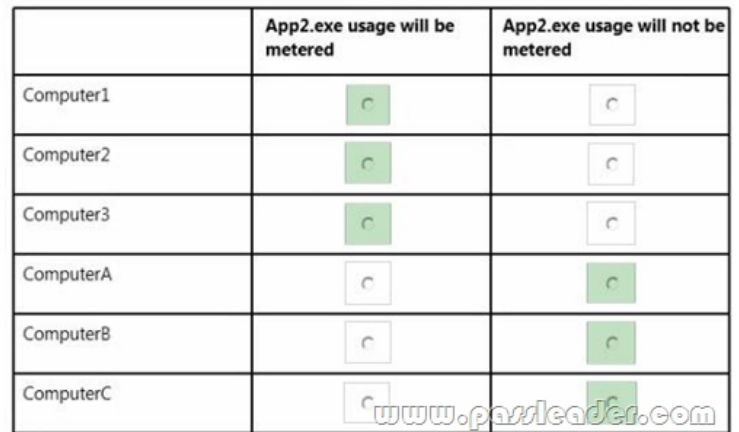

 QUESTION 40You need to provide a solution to meet the technical requirements of Baseline1. What is the best approach to achieve the goal? More than one answer choice may achieve the goal. Select the BEST answer. A. Create a new collection from the baseline deployment.B. Modify the configuration item properties.C. Create a collection that has a limiting collection.D. Modify the collection properties. Answer: B QUESTION 41Hotspot QuestionYou need to prepare ComputerD and ComputerE to meet the technical requirement. Which action should you perform on each computer? In the table below, identify the action to perform on each computer. Make only one selection in each column. Answer Area

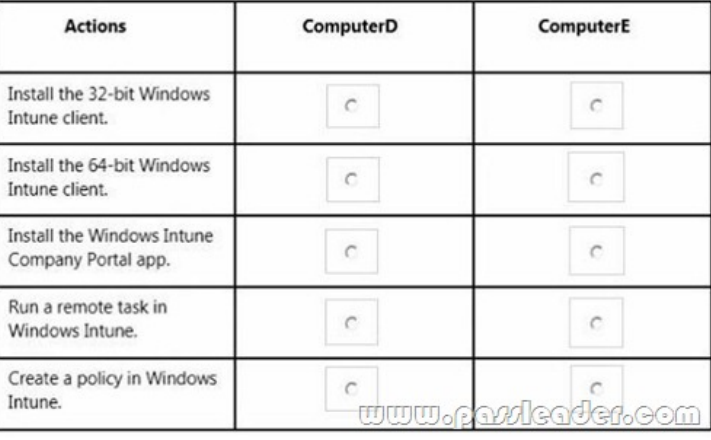

#### Answer: Answer Area

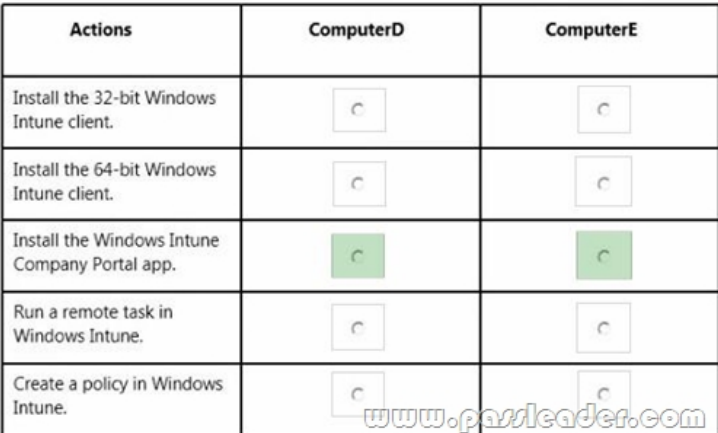

 QUESTION 42You need to meet the technical requirement of Computer3. What are three possible ways to achieve this goal? Each correct answer presents a complete solution. A. Create a new antimalware policy.B. Increase the priority of an antimalware

policy.C. Delete an antimalw[are policy.D. Modify the membership of Collection2.E. Modify the m](http://www.mcpdbible.com/?p=1793)embership of Collection3. Answer: BCD QUESTION 43Hotspot QuestionYou have a Windows Intune subscription. You have 20 client computers that run

Windows 8.1 and have the Windows Intune client installed. The computers run an application named Appl. You create two

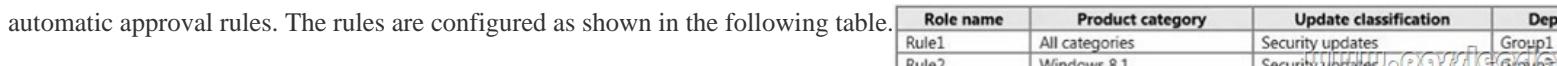

You upload an update for App1 named App1\_Update1 to Windows Intune and an update named KB2929961 is made available in

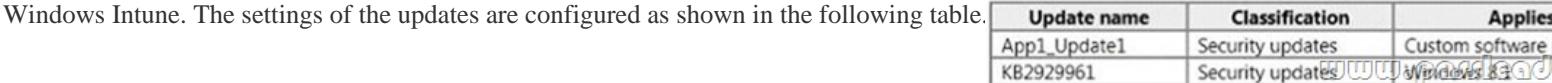

You need to identify which groups will receive the updates. Which groups should you identify? To answer, select the appropriate group for each update in the answer area. Answer Area

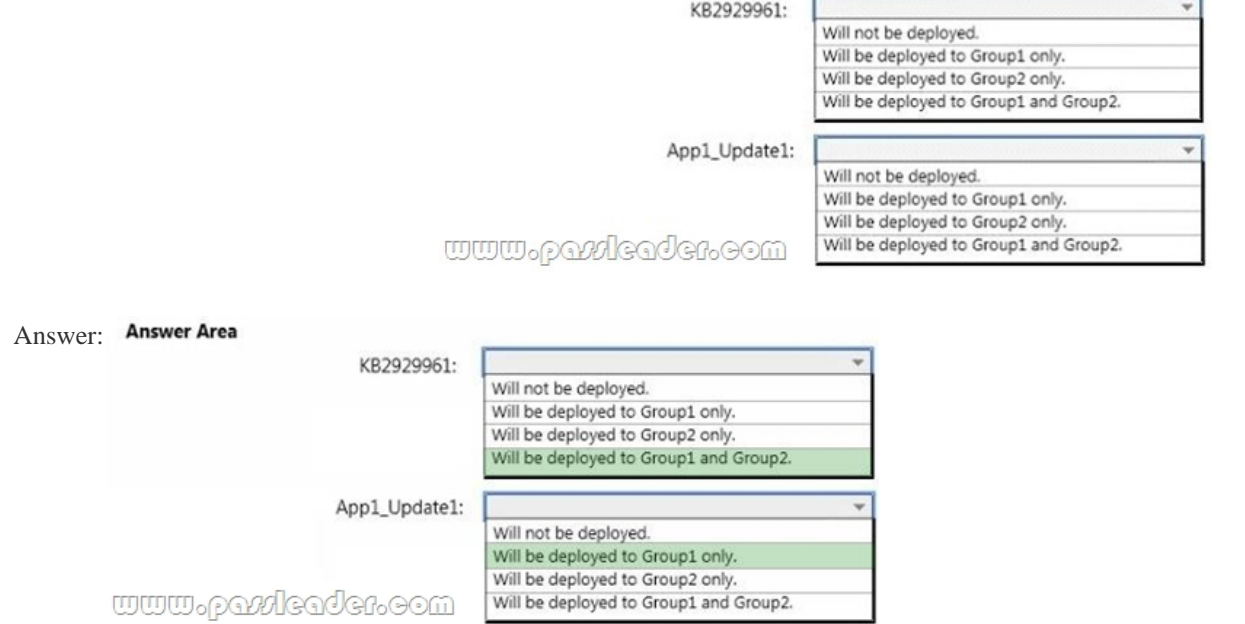

 QUESTION 44You have a Microsoft System Center 2012 R2 Configuration Manager primary site that is integrated with System Center Updates Publisher 2011. You need to deploy third-party updates to users by using Configuration Manager. You must ensure that the update binary files are downloaded only to Update Publisher if a Configuration Manager client requests the update. What should you do from Update Publisher? A. Create a rule.B. Create a publication.C. Run the Add Software Update Catalog wizard.D. Modify the Trusted Publishers options. Answer: C QUESTION 45Hotspot QuestionYou open the Microsoft System Folder Tools System Center 2012 R2 Co Center 2012 R2 Configuration Manager console as shown in the exhibit. (Click the Exhibit button.)

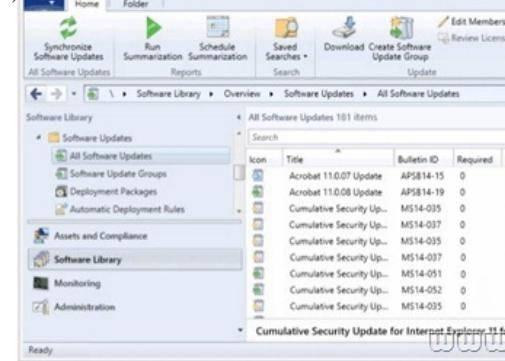

Use the drop-down menus to select the answer choice that completes each statement.

**Answer Area** 

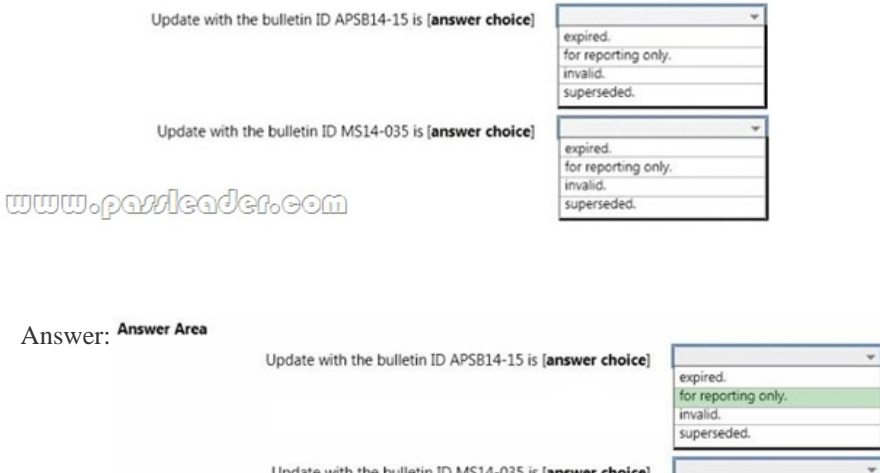

www.pazdcadcr.com

 Download the newest PassLeader 70-696 dumps from passleader.com now! 100% Pass Guarantee! 70-696 PDF dumps & 70-696 VCE dumps: http://www.passleader.com/70-696.html (90 Q&As) (New Questions Are 100% Available and Wrong Answers Have Been Corrected! Free VCE simulator!) p.s. Free 70-696 Exam Dumps Collection On Google Drive: https://drive.google.com/open?id=0B-ob6L\_QjGLpV3F4VC1ZbC1vOXc (Explanation For Every Question Is Available!)

expired.<br>for reporting only.<br>invalid.

superseded.